# **CILogon-like pilot**

- [Introduction](#page-0-0)
- [Detailed description](#page-0-1)
- [Demonstration](#page-0-2)
- [Demonstrator workflows](#page-0-3)
	- [Basic demo:](#page-0-4)
	- [GSIFTP demo:](#page-2-0)
- [Components](#page-4-0)

#### <span id="page-0-0"></span>Introduction

The purpose of this pilot is to build a setup in which users can access X.509-based resources without the need for them to understand the intricacies of a PKI. The pilot requires an online CA, plus a scalable trust model applicable for the multi-infrastructure-multi-federation European research landscape.

A high-level introduction is given in the [this AARC blog post](https://aarc-project.eu/digital-certificates-behind-the-scenes-the-aarc-cilogon-pilot/)

# <span id="page-0-1"></span>Detailed description

A detailed description can be found in these [wiki pages.](https://wiki.nikhef.nl/grid/AARC_Pilot)

The setup consists of

- An online CA: [RCauth.eu](https://rcauth.eu)
- Several Master Portals, run by e.g. EGI, ELIXIR.
- Many VO-portal, also known as Science Gateways.

The online CA is a service provider which has entered eduGAIN, and has as CA been accredited by IGTF (as a so-called [IOTA](https://www.igtf.net/ap/iota/) CA). In order to protect the service, a filtering WAYF has been implemented which only accepts Identity Providers that publish the [R&S set of attributes](https://refeds.org/category/research-and-scholarship) and are conforming to the [Sirtfi.](https://refeds.org/sirtfi) The combined service is running on a production level. The Master Portals run by EGI and ELIXIR are running as pilot services.

A [sustainability study](https://wiki.geant.org/display/AARC/Models+for+the+CILogon-like+TTS+Pilot) for the model has been produced by AARC-NA3.

### <span id="page-0-2"></span>**Demonstration**

We have created [two demonstrator Master Portal clients,](https://rcdemo.nikhef.nl/) which talk to a semi-production Master Portal (running for EGI), serviced by the production RCauth.eu online CA. We also have setup a test VOMS service with test VO, to test and showcase the integration with a VOMS attribute authority. The two demonstrators are:

- 1. a [simple PHP program](https://rcdemo.nikhef.nl/demobasic/) showing the basic API and handshake, with a possibility to execute the same demonstrator code. The code additionally shows how to integrate with VOMS or how to specify a specific IdP at the WAYF.
- 2. a [simple Science Gateway](https://rcdemo.nikhef.nl/demogsiftp/) allowing access to a gsiftp-enabled storage service (a test [dCache](http://dcache.org/) instance, <https://prometheus.desy.de/>). This shows how X.509-based storage elements can be accessed using a science gateway, where authorization is based on VOMS attributes (group membership etc.).

#### <span id="page-0-3"></span>Demonstrator workflows

<span id="page-0-4"></span>**Basic demo:**

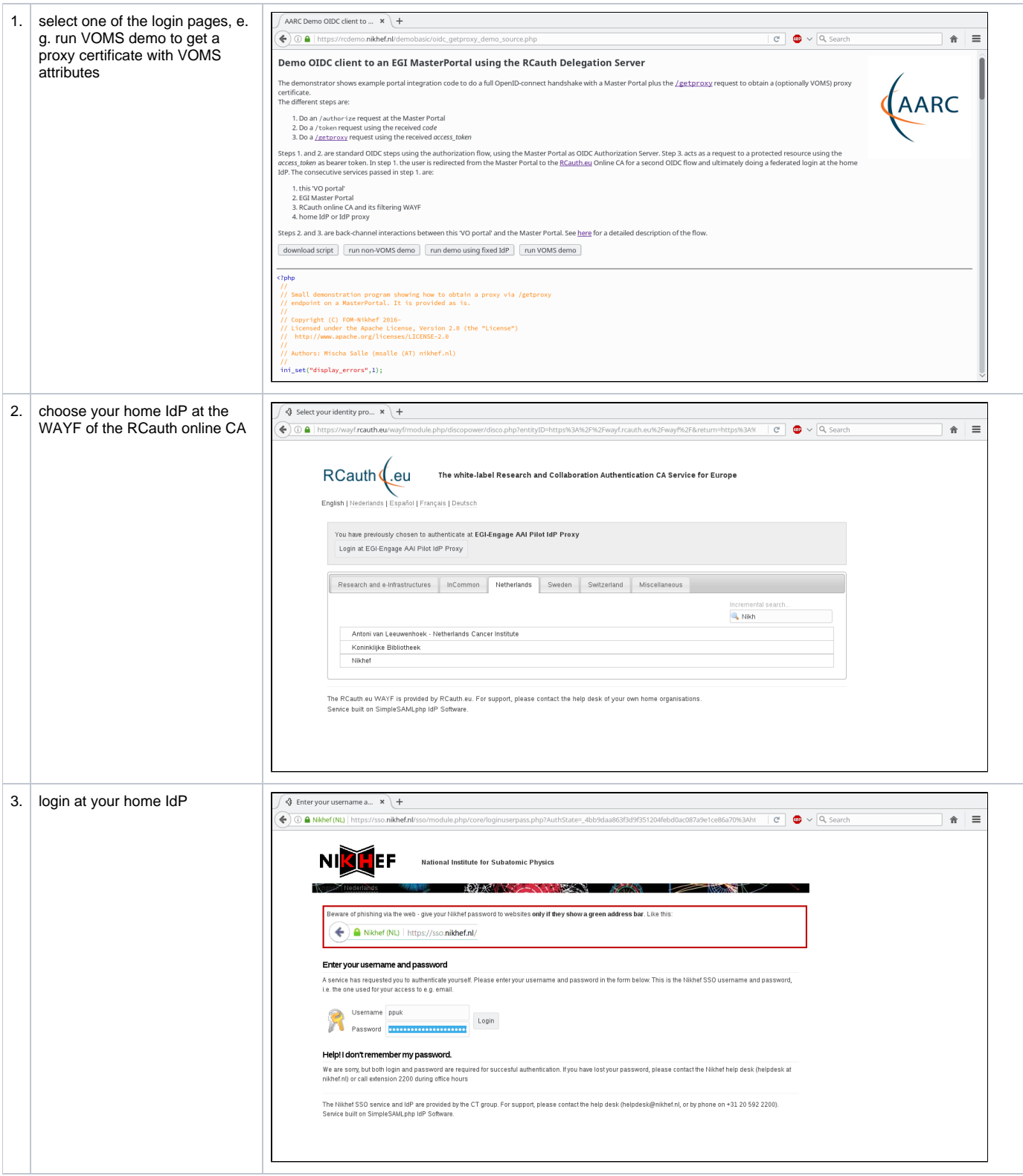

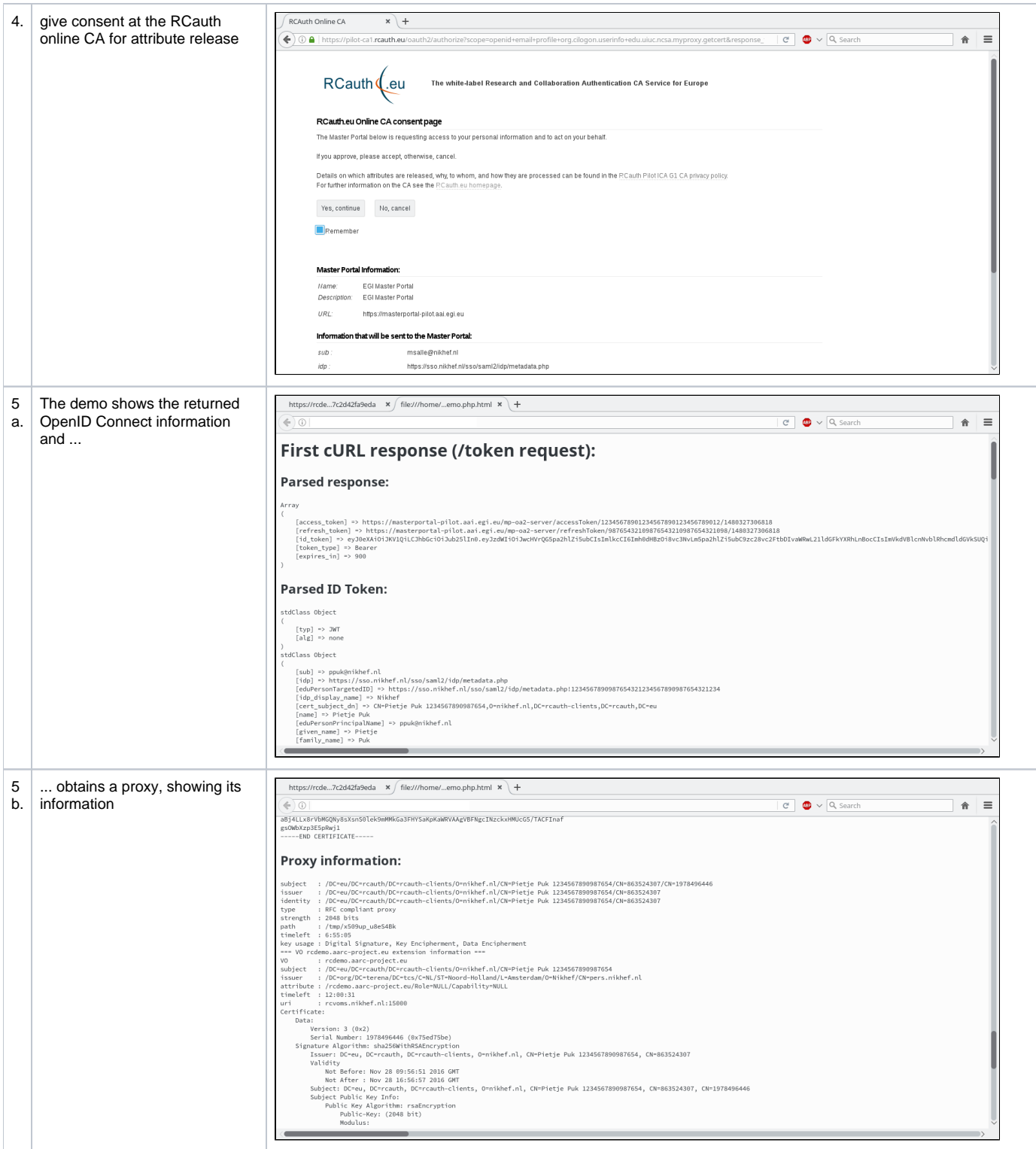

#### <span id="page-2-0"></span>**GSIFTP demo:**

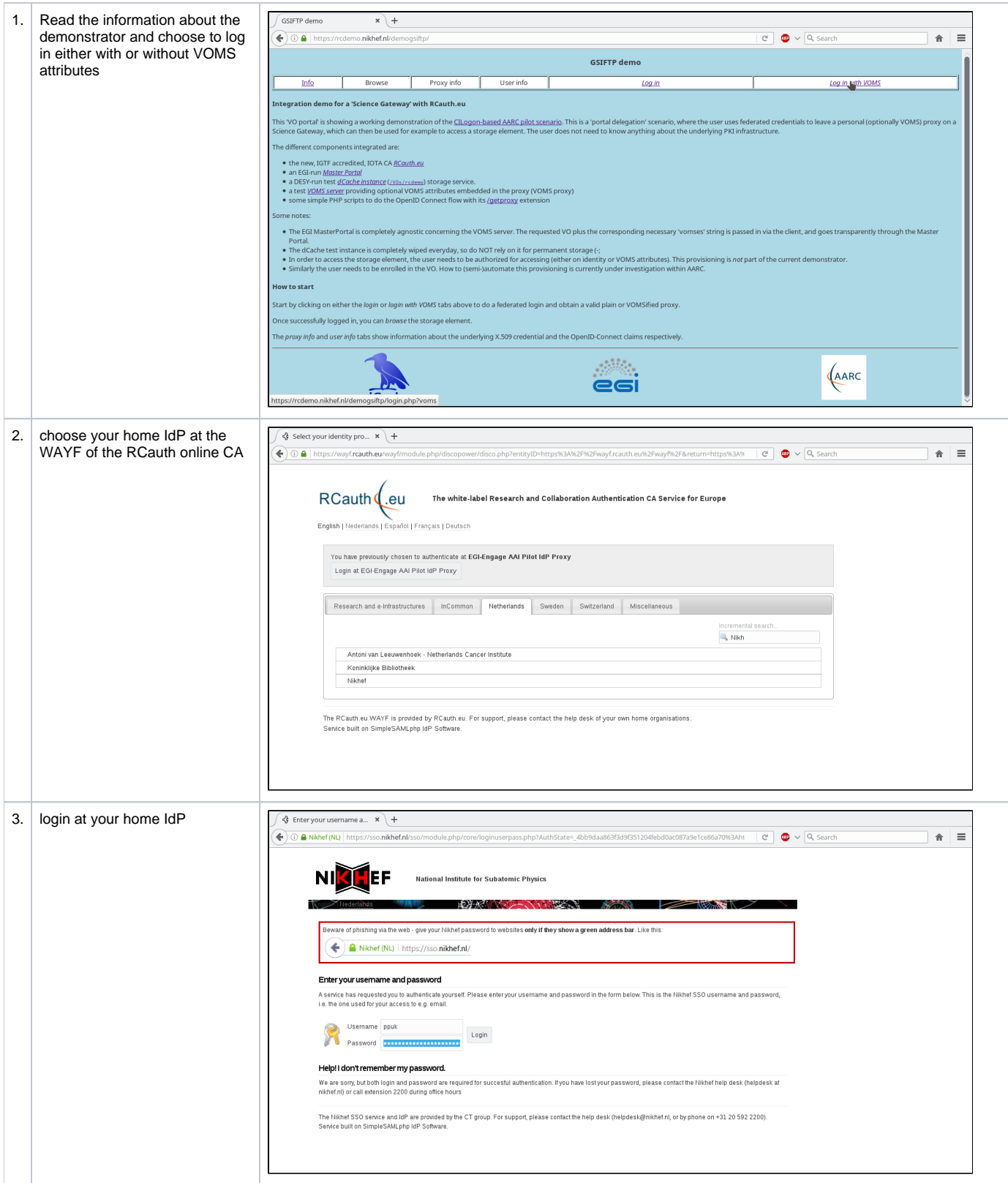

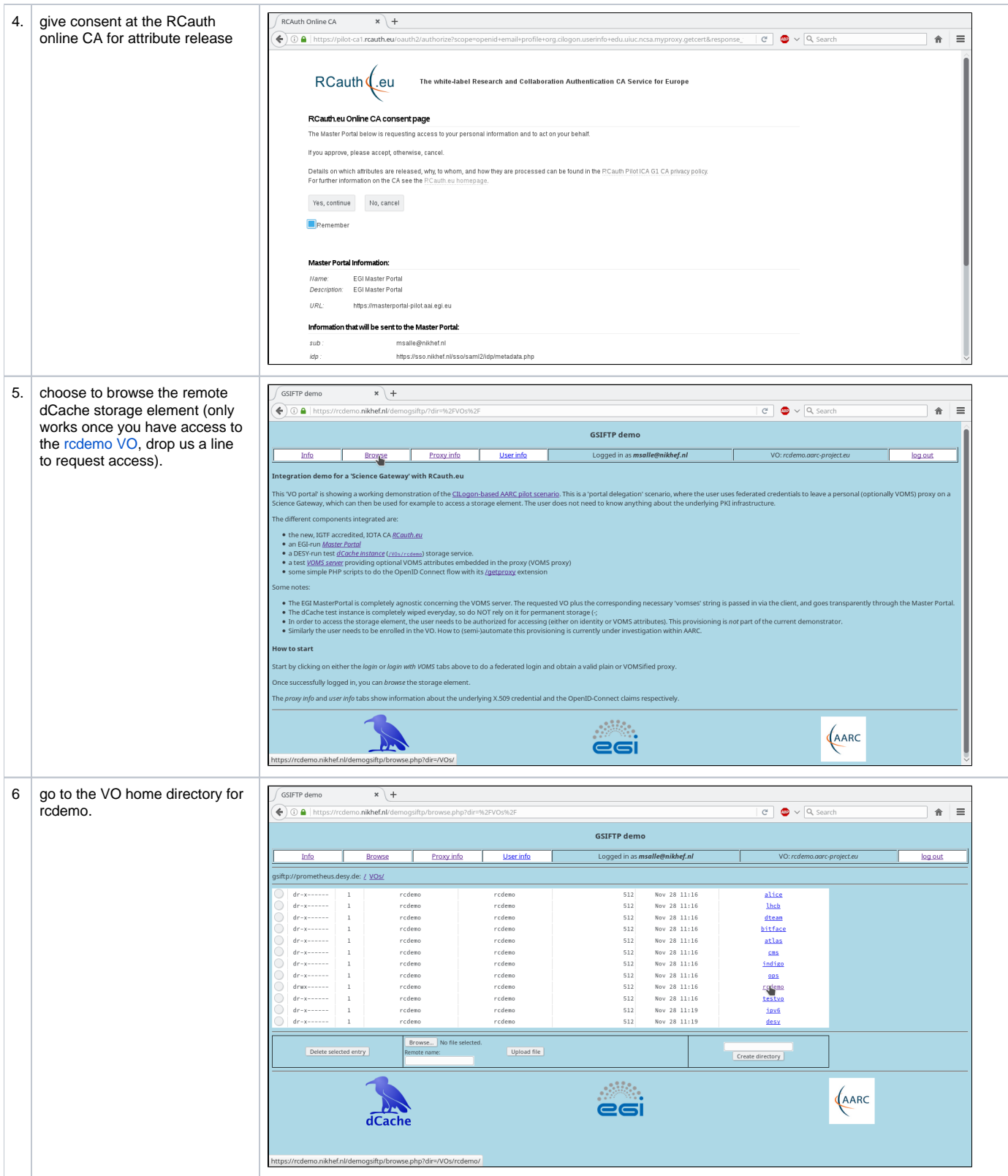

# <span id="page-4-0"></span>Components

RCauth.eu online CA is based on [CILogon-software](http://grid.ncsa.illinois.edu/myproxy/oauth/) from the US-based [CILogon project](http://www.cilogon.org/). A few adaptations had to be made to conform to European privacy regulations. The backend CA is based on a myproxy-server with an eToken as simple HSM plus some extra software to run the CA on a separate network.

The Master Portal is also based on the same software, implementing simultaneously an OA4MP client and server plus glue to connect the two. It has a backend myproxy-server for credential caching.

The adaptations of the code for this pilot can be found on the [RCauth.eu github repository.](https://github.com/rcauth-eu)

Additionally:

- ansible scripts for setting up a [Delegation Server](http://ndpfsvn.nikhef.nl/viewvc/pdpsoft/trunk/eu.rcauth.pilot-ica/) (online CA) or a [Master Portal](http://ndpfsvn.nikhef.nl/viewvc/pdpsoft/trunk/aarc.master-portal/)
- SimpleSAMLPHP has been used to build a filtering WAYF.
- A [VOMS server](http://italiangrid.github.io/voms/) to run a test VO.
- some simple PHP clients to test the flow and make a demonstrator.